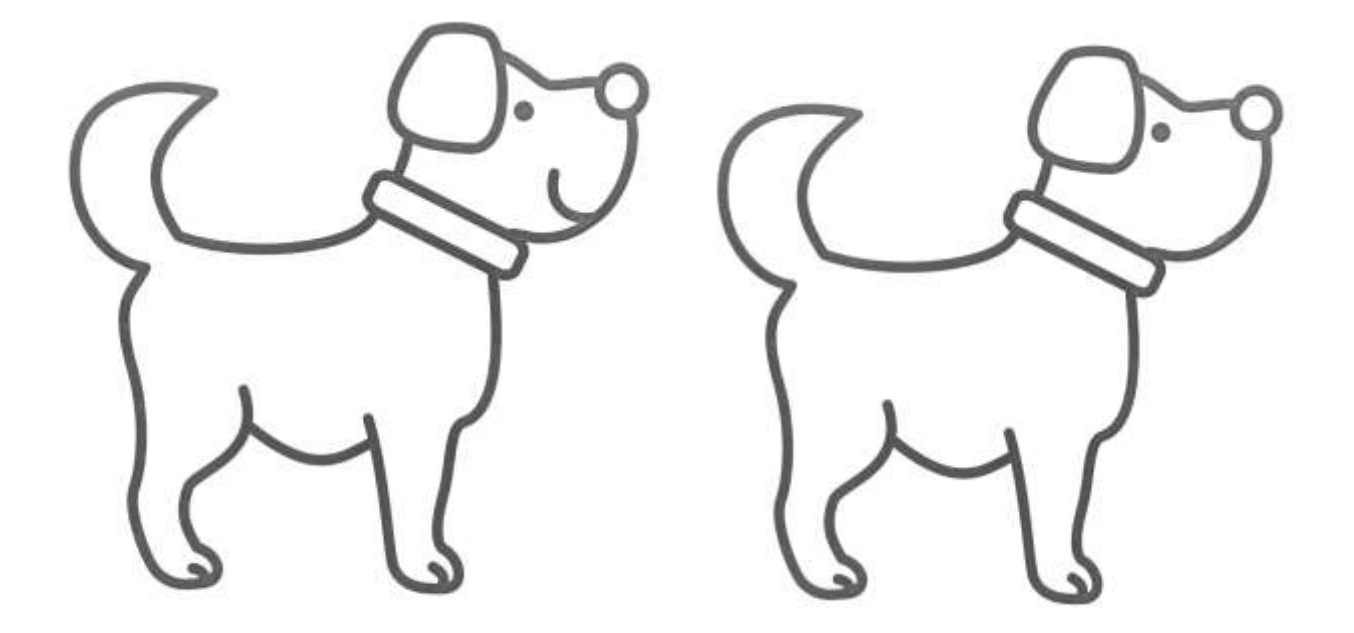

**PIES** 

**PIES** 

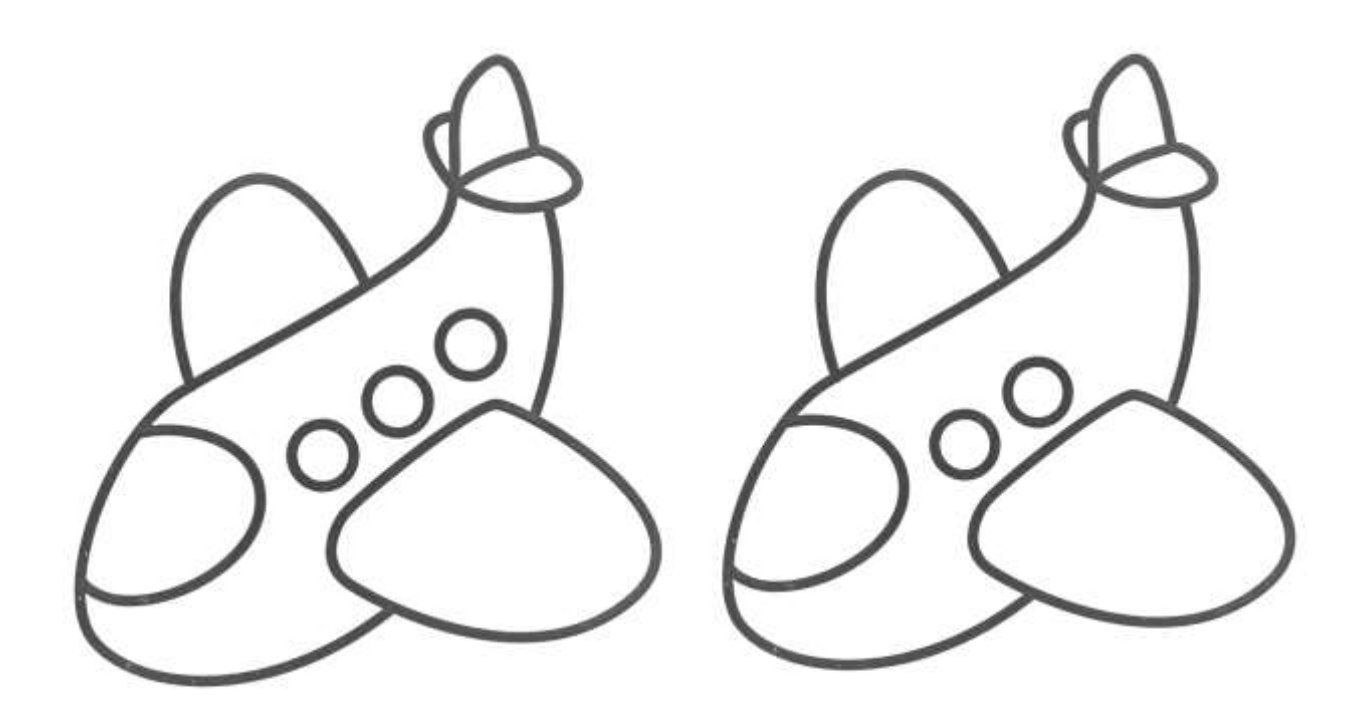

**SAMOLOT** 

**SAMOLOT** 

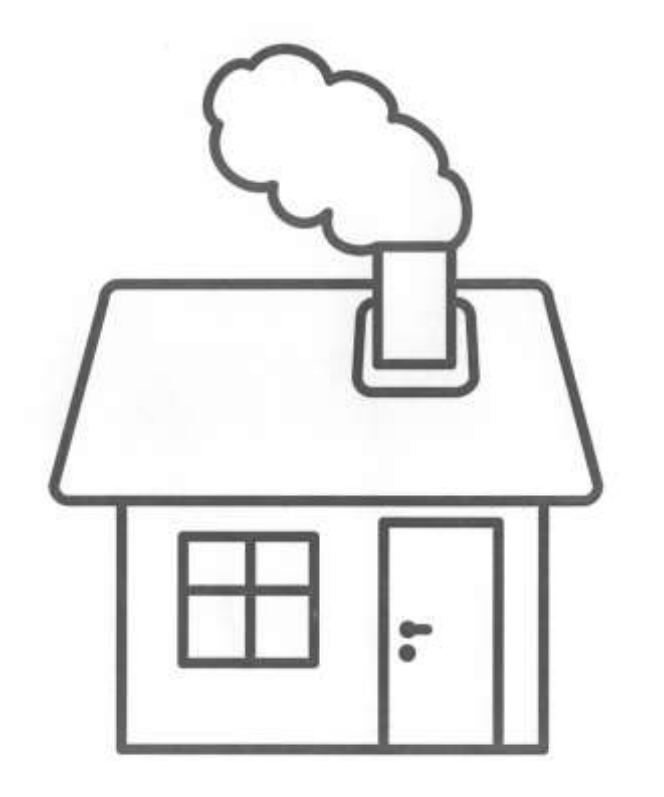

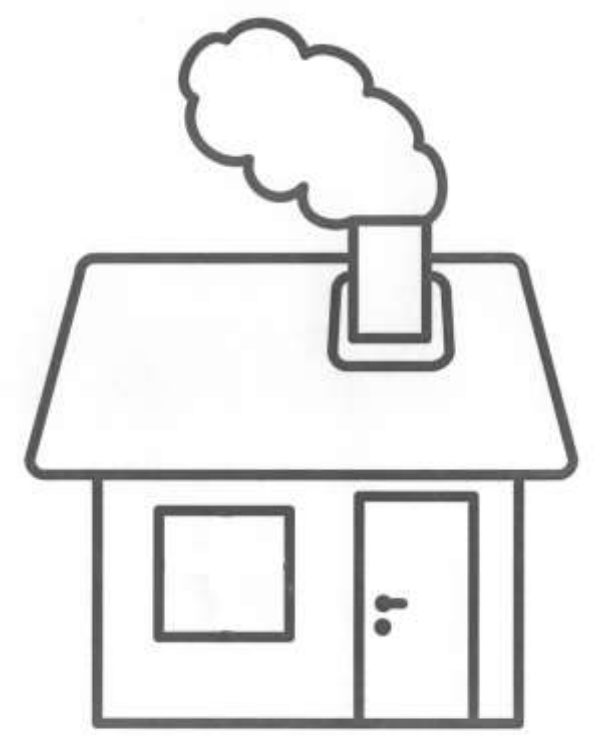

**DOMEK** 

**DOMEK** 

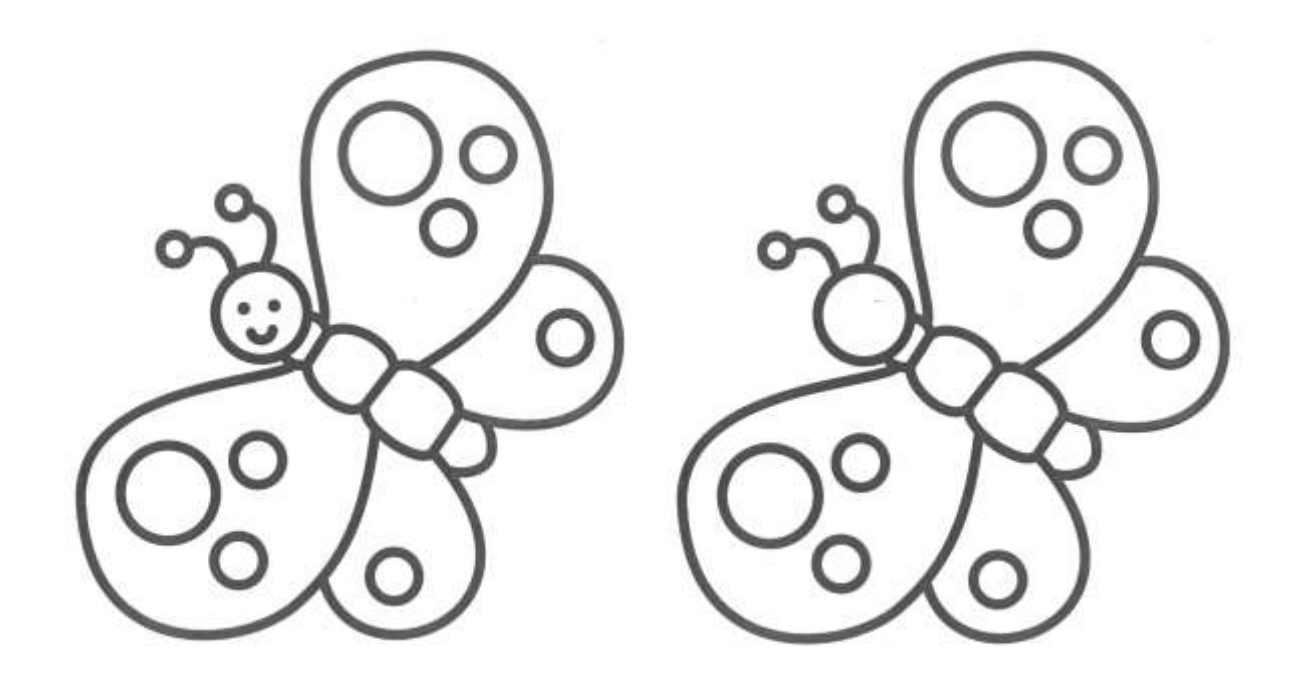

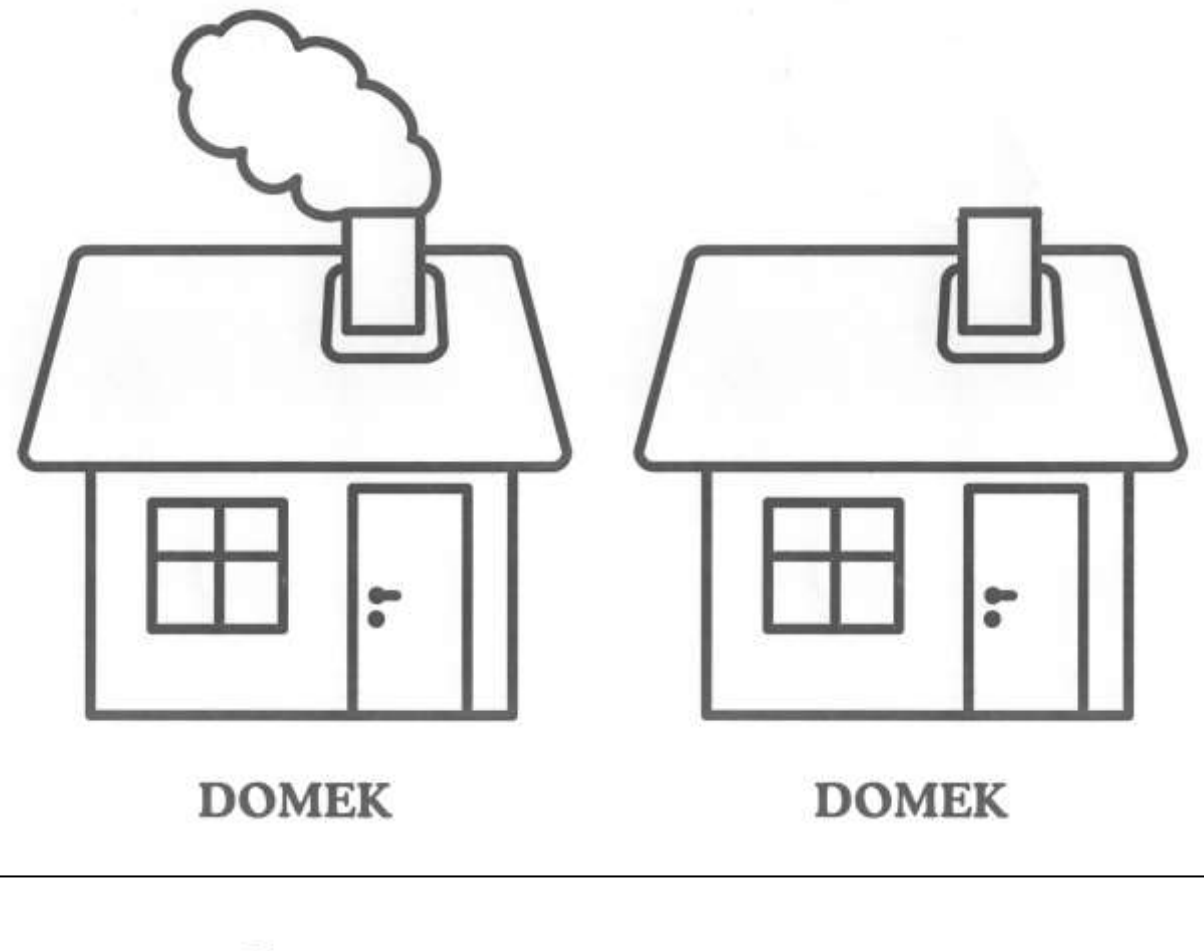

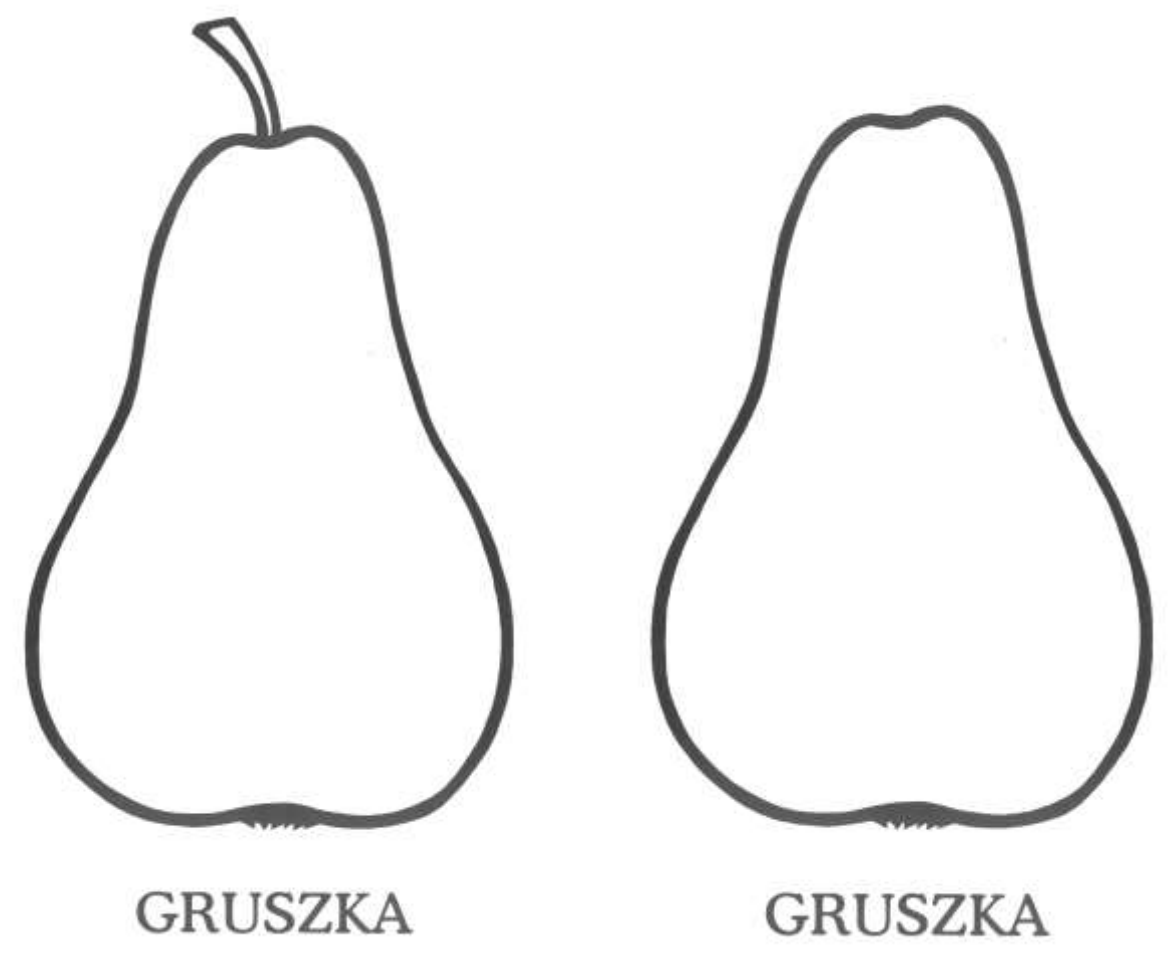

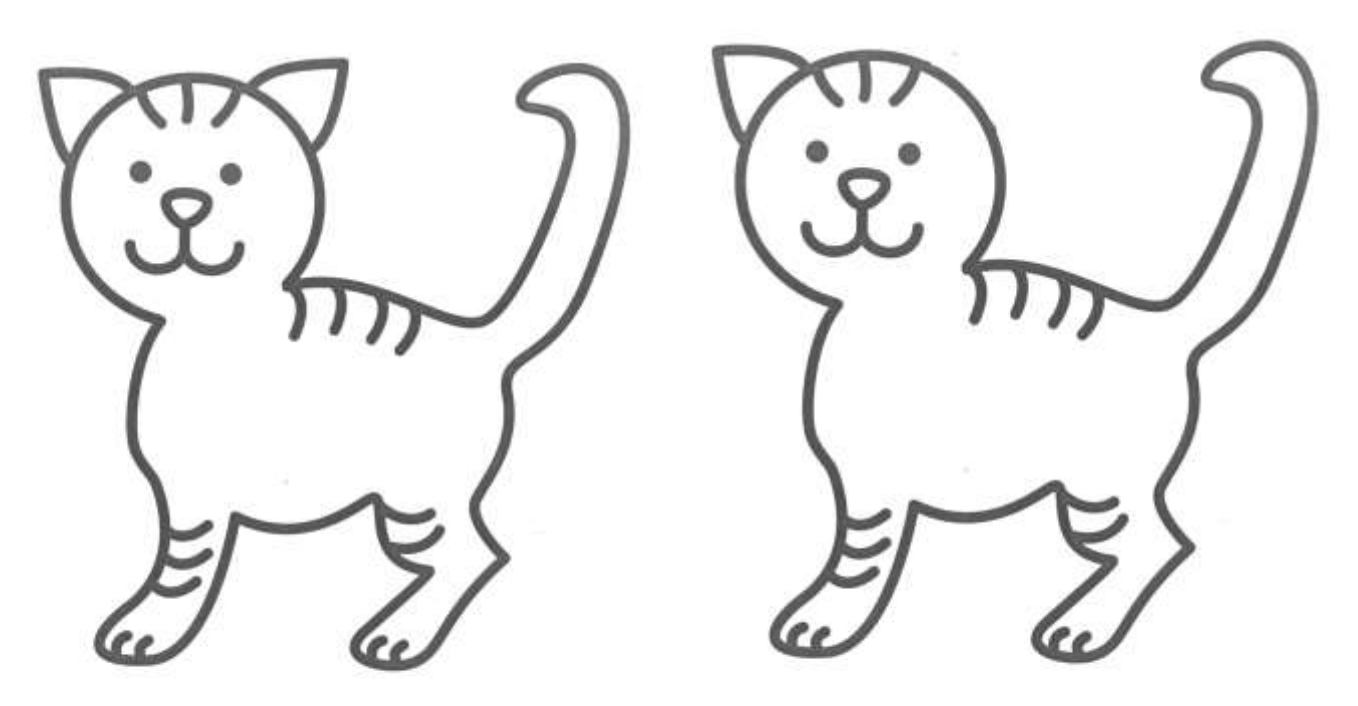

KOT

KOT

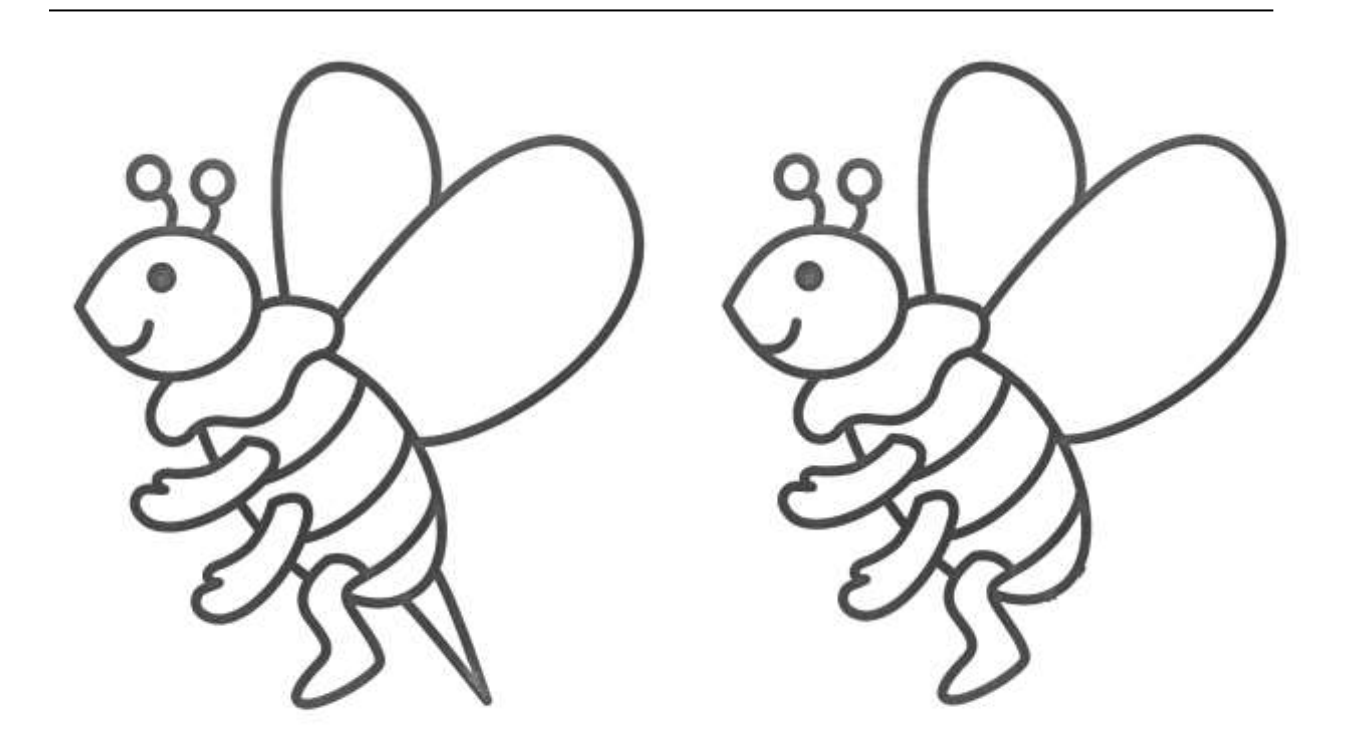

**PSZCZOŁA** 

**PSZCZOŁA** 

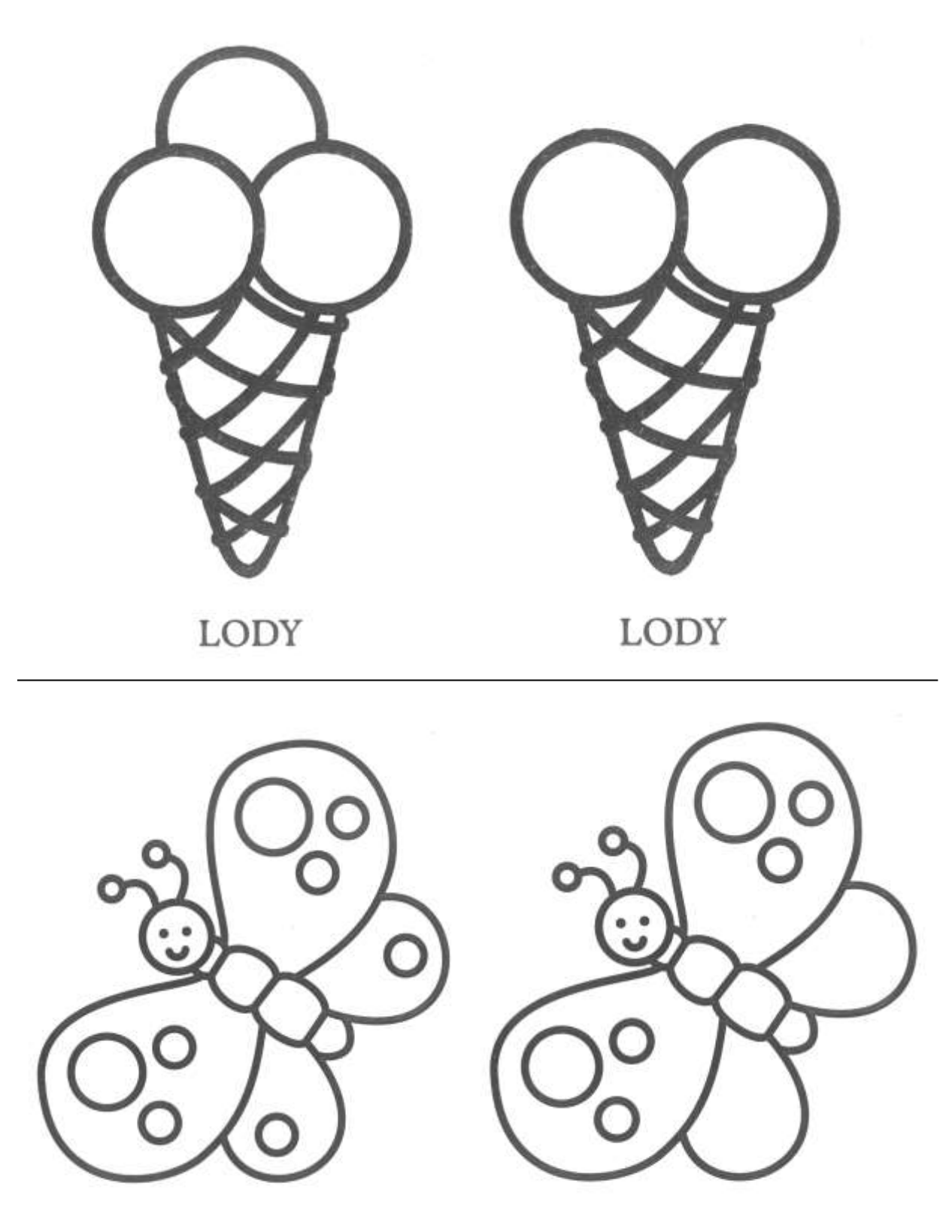

**MOTYL** 

**MOTYL**